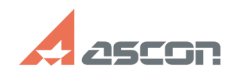

## **Как войти в СДО 1272024 05:09:08**

## **FAQ Article Print**

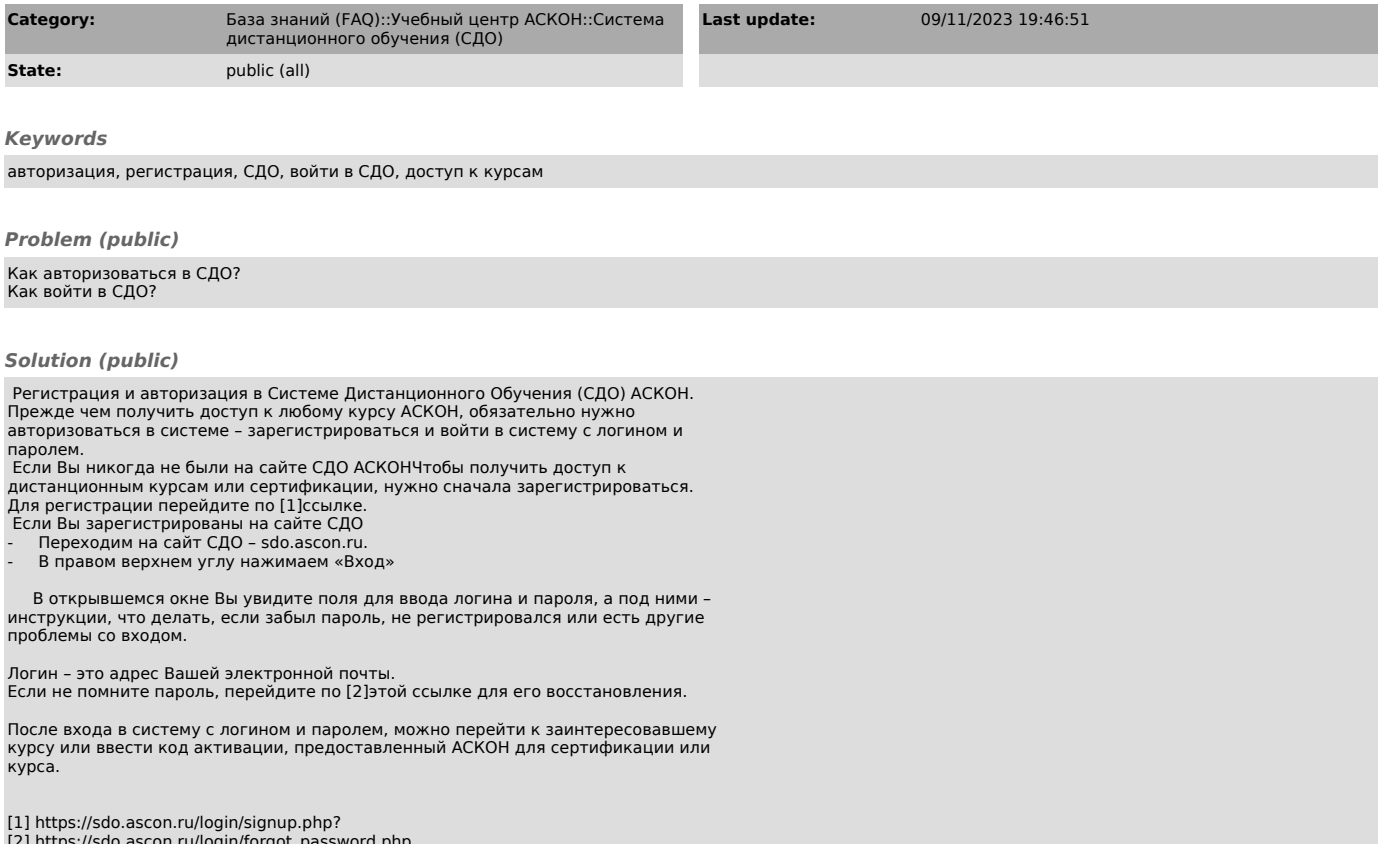

[2] https://sdo.ascon.ru/login/forgot\_password.php